# **Разработка модуля анализа текстур 3D-моделей при решении задач дерматологии**

В. Е. Карнаухов, 444 группа

Научный руководитель: ст. преп. М. Н. Смирнов

Рецензент: разработчик ООО «Системы КМ» С. А. Монькин

# **Система Phoenixcas 3D Viewer**

- Реконструкция 3D-моделей
- Симуляция операций
- Выполнение замеров

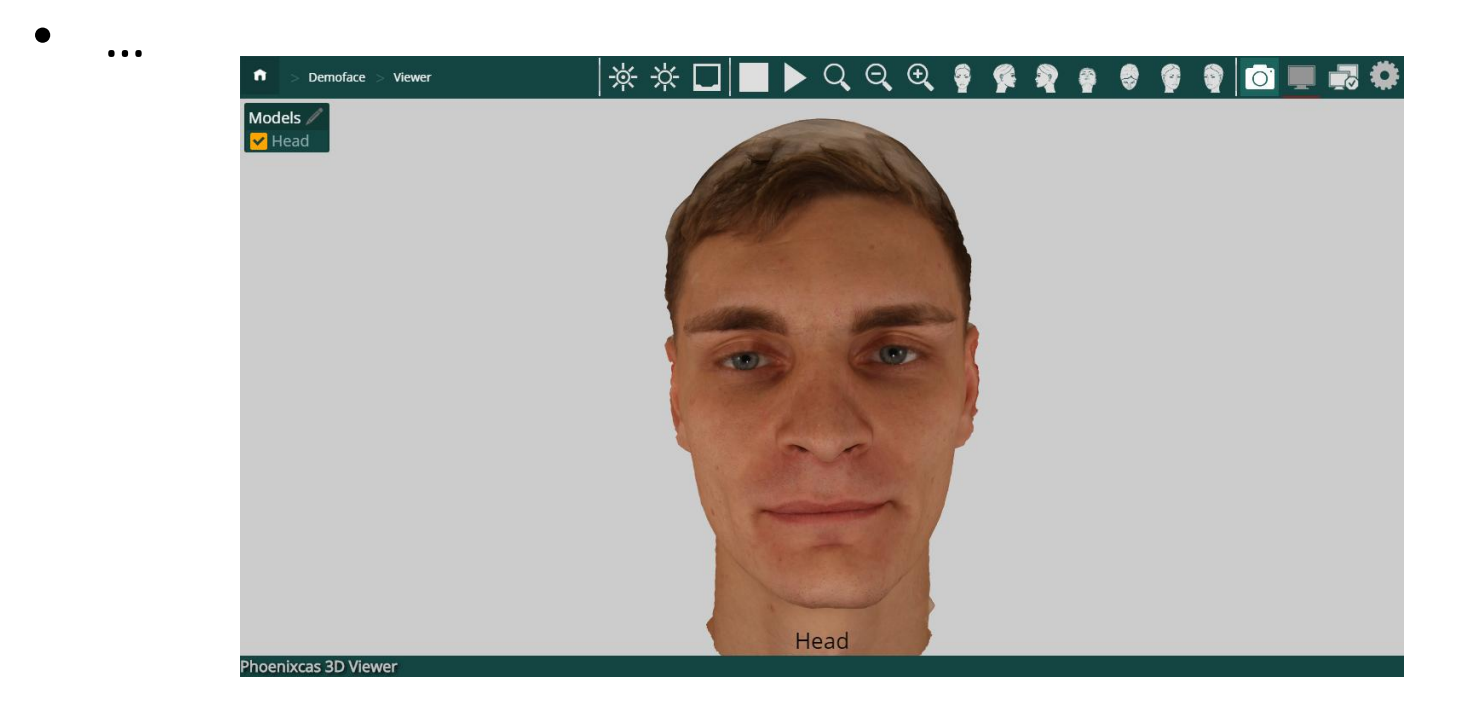

# **Цель работы**

Добавление в систему Phoenixcas 3D Viewer возможности анализа родинок на теле и отслеживания изменения состояния кожи в динамике по 3D-моделям пациента

#### **Постановка задачи**

- Изучить способы обнаружения родинок по изображениям
- Реализовать библиотеку обнаружения родинок по изображениям на основе существующих алгоритмов
- Разработать модуль анализа пигментации по 3D-моделям
	- реализовать инструменты детекции родинок
		- автоматическое выделение родинок
		- выделение и снятие выделения родинок вручную
		- вычисление размеров родинок
	- o реализовать инструменты визуализации для сравнения текстур
		- проецирование областей анализа
		- приближение выбранных участков модели
- Провести апробацию модуля

### **Используемые средства**

- C++, Python, JavaScript, HTML
- OGRE, OpenCV, scikit-image

#### **Представление 3D-моделей**

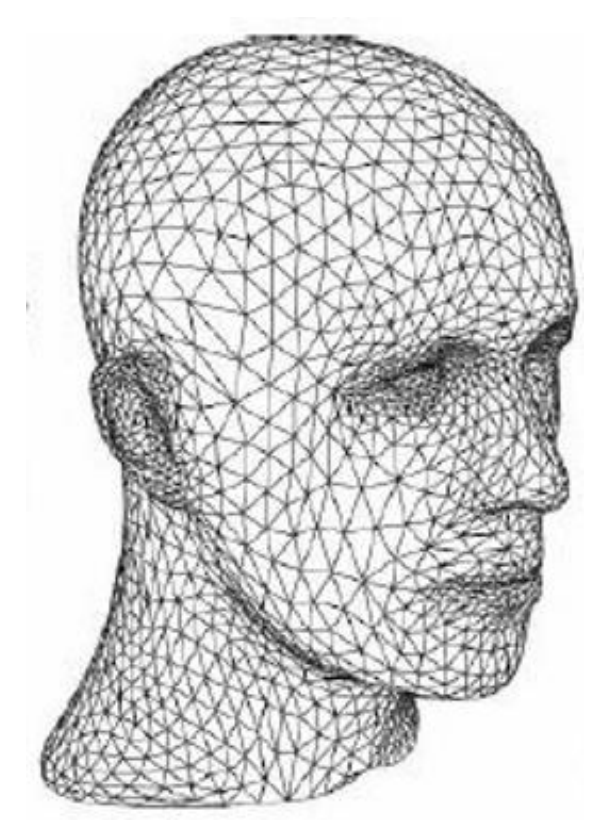

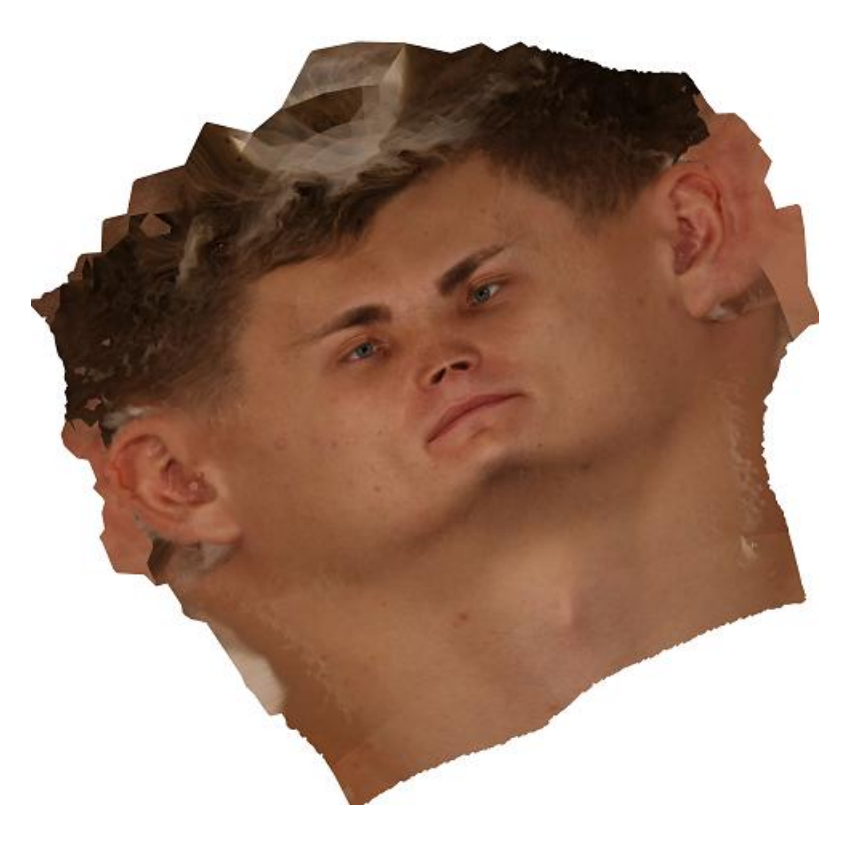

#### Полигональная модель Маркованая составляет в Пекстура и составляют в  $\frac{6}{6}$

# **Архитектура библиотеки**

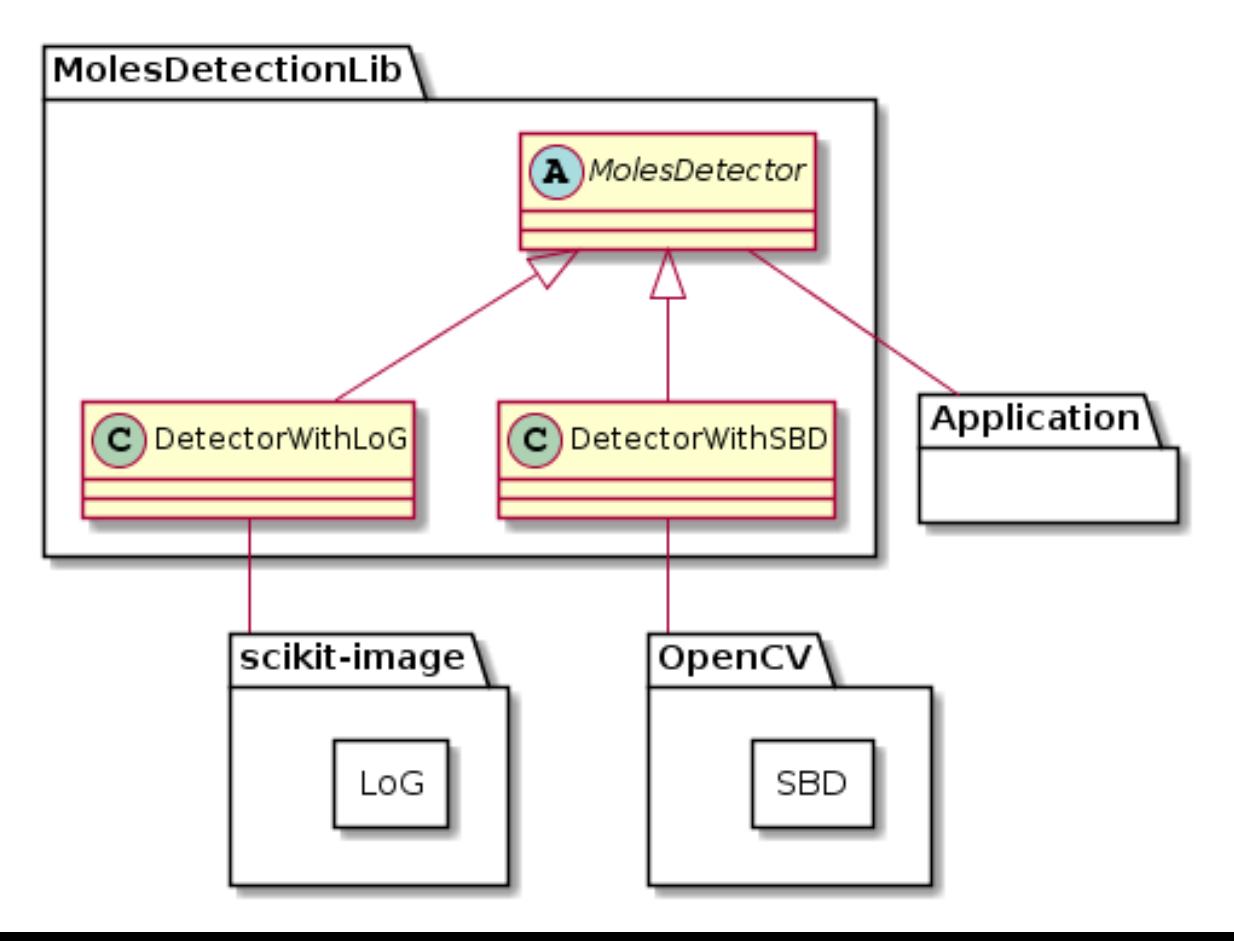

#### **Выбор пороговых значений алгоритмов**

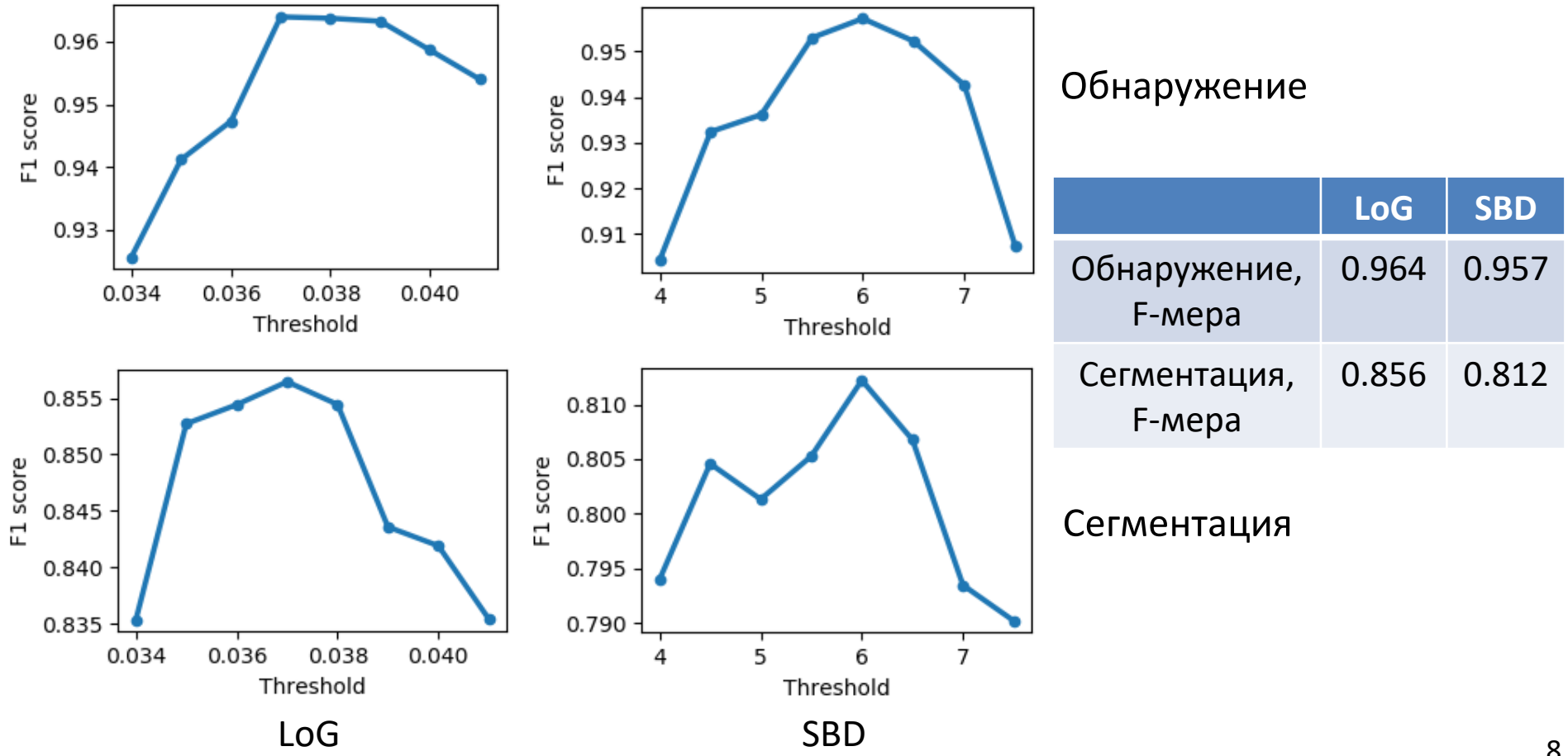

#### **Архитектура модуля**

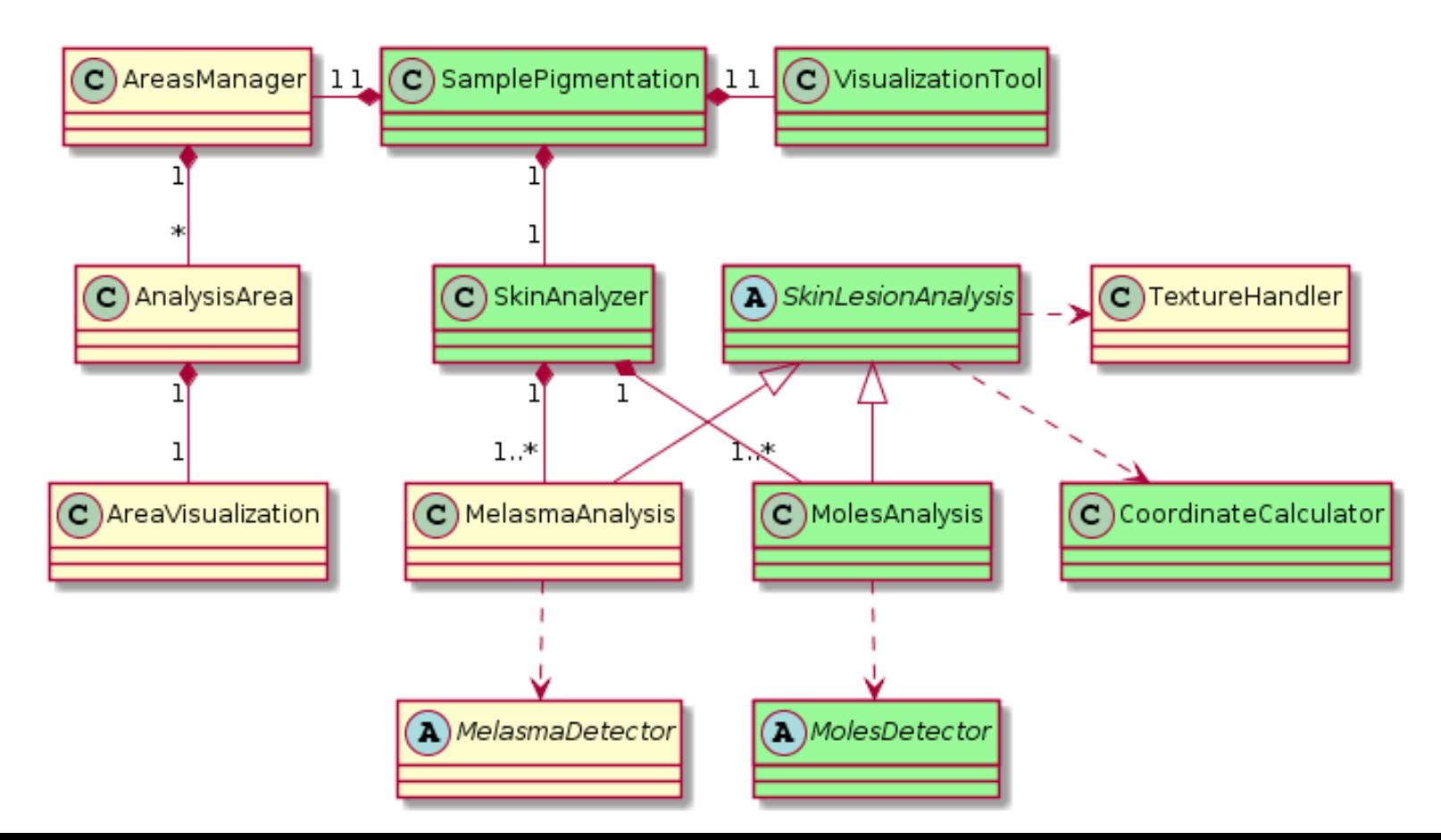

#### **Ручная корректировка результатов**

• Ручное выделение

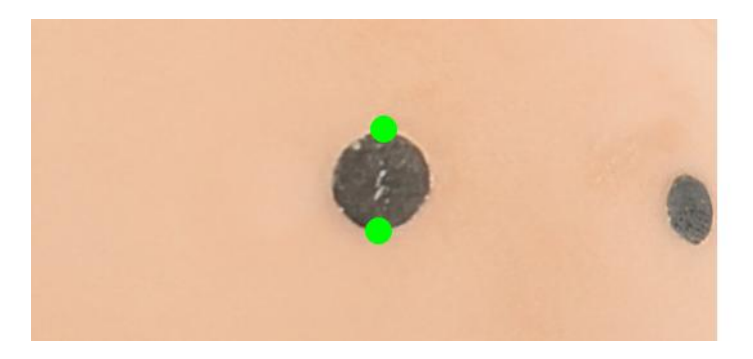

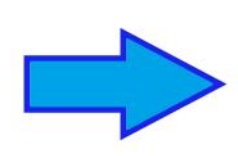

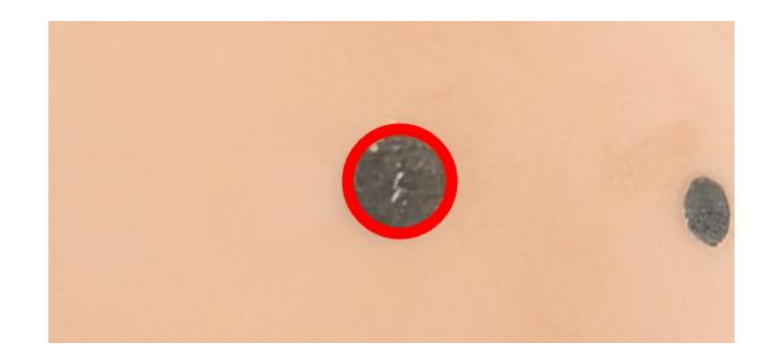

• Ручное снятие выделения

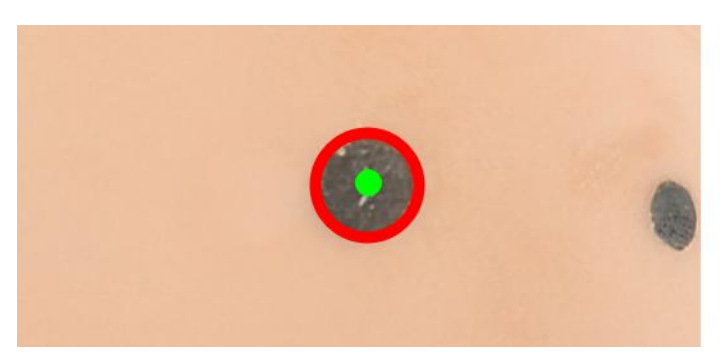

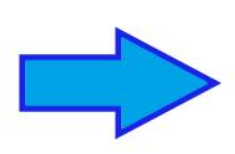

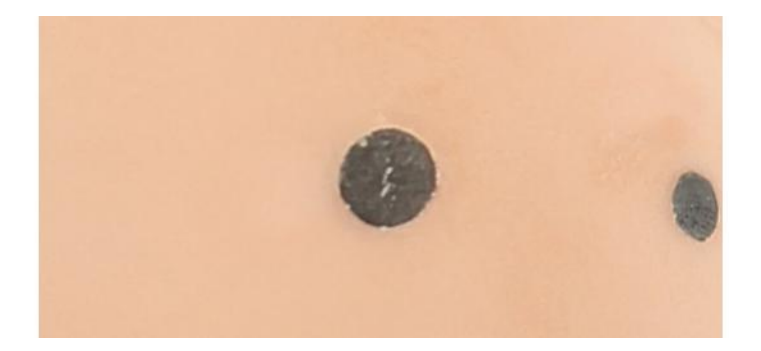

### **Проецирование областей анализа**

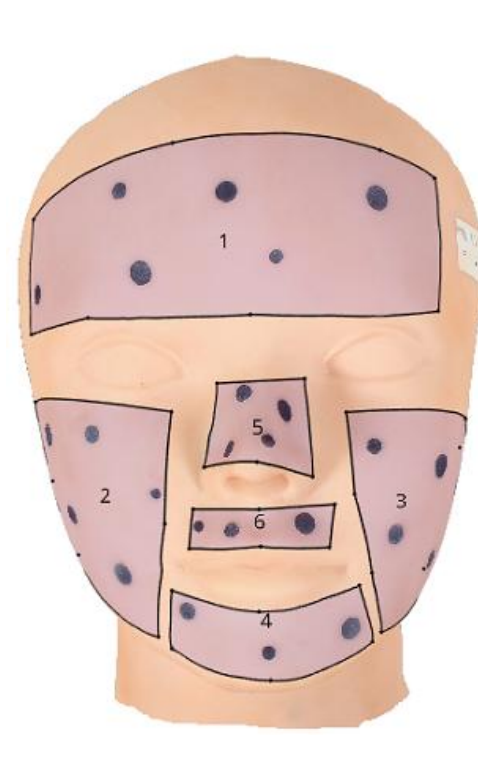

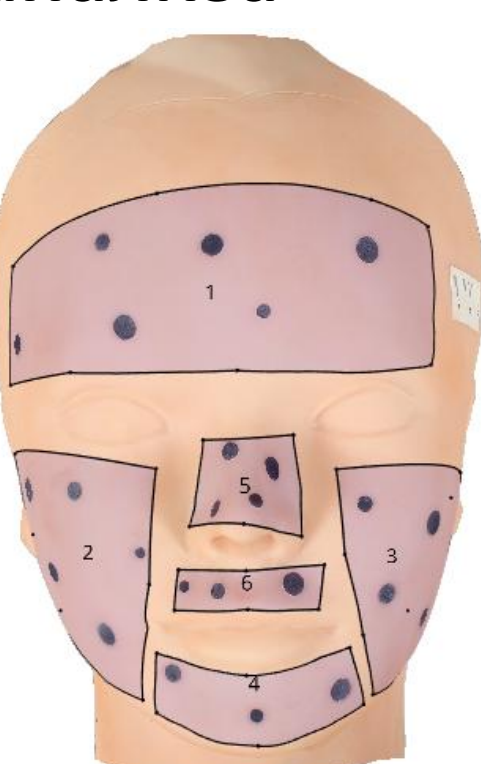

Исходная модель

Проекция областей на второй модели

# **Приближение выбранных участков**

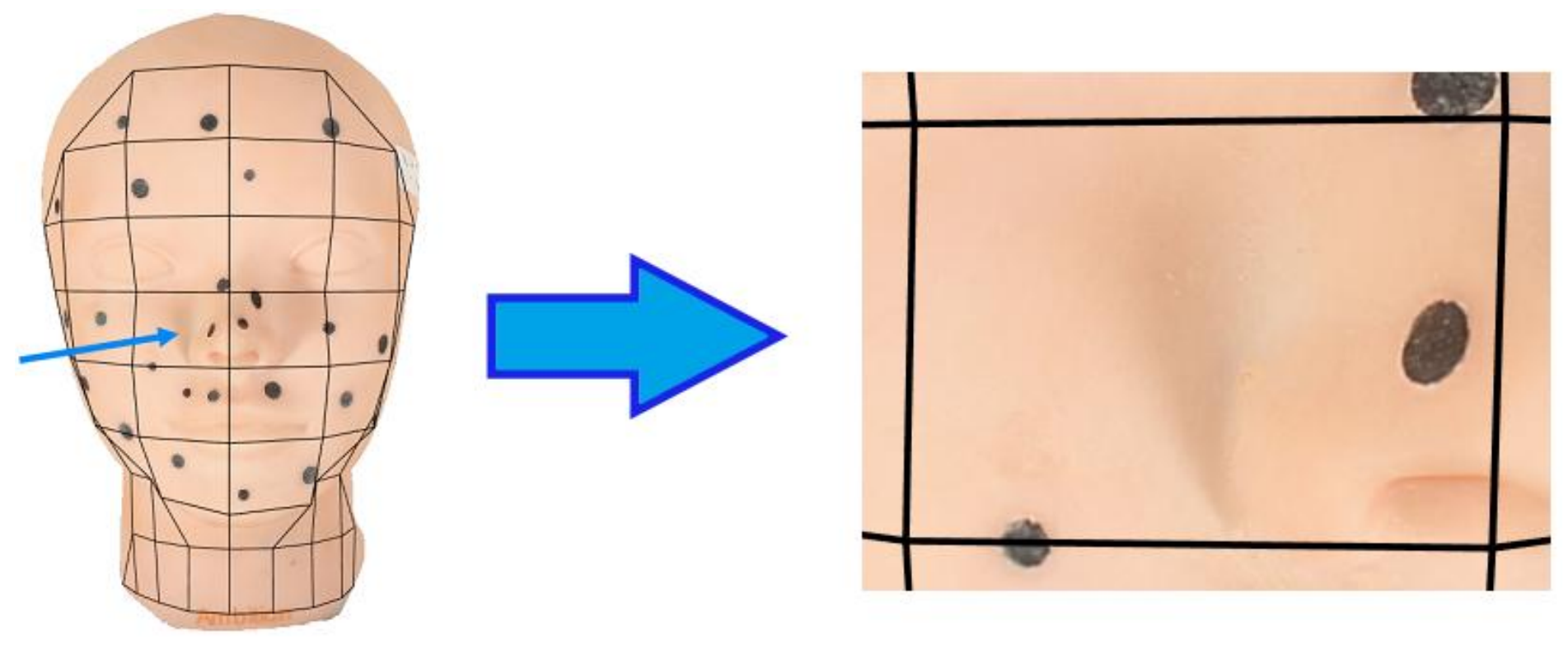

Выбор участка приближение 12

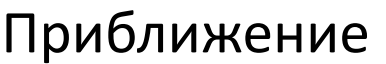

### **Пример работы модуля с одной моделью**

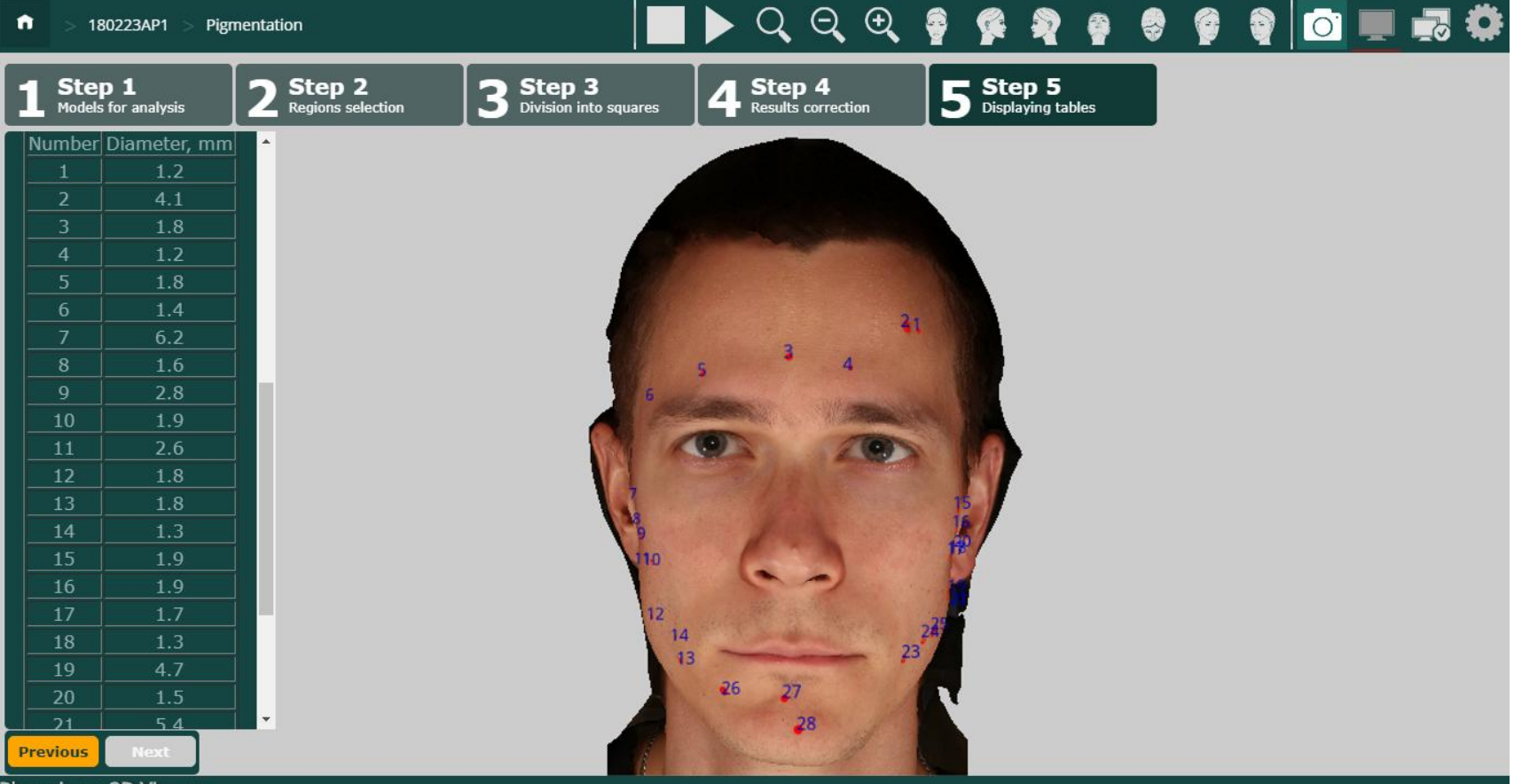

**Phoenixcas 3D Viewer** 

#### **Пример работы модуля с двумя моделями**

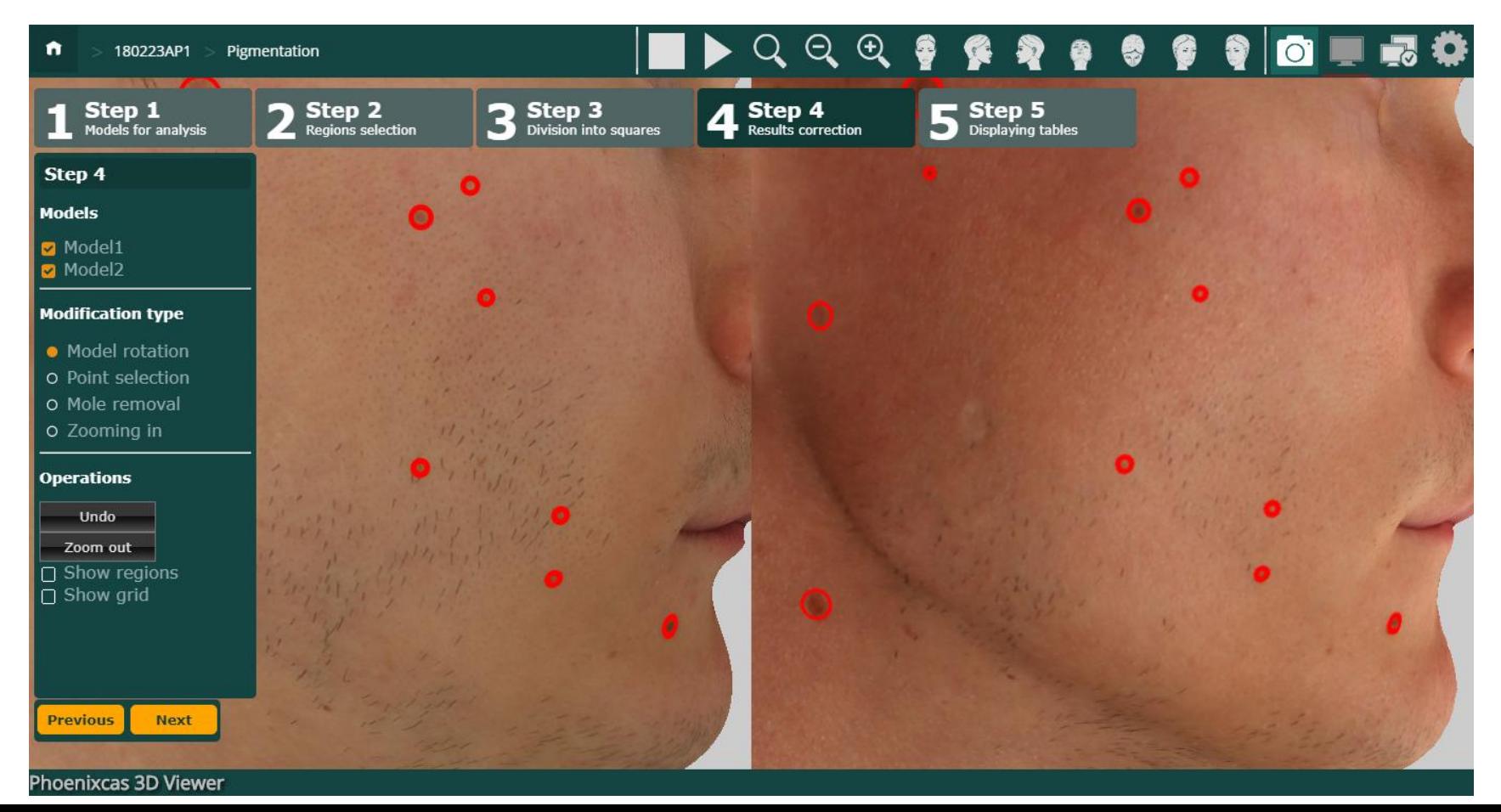

# **Результаты**

- Изучены способы обнаружения родинок по изображениям
- Реализована библиотека обнаружения родинок по изображениям на основе алгоритмов LoG и SBD
- Разработан модуль анализа пигментации по 3D-моделям
	- реализованы инструменты детекции родинок
		- автоматическое выделение родинок
		- выделение и снятие выделения родинок вручную
		- вычисление размеров родинок
	- o реализованы инструменты визуализации для сравнения текстур
		- проецирование областей анализа
		- приближение выбранных участков модели
- Проведена апробация модуля